# **MODELES ` DE STRUCTURATION**

INRA - FPSTAT - Interaction 3/21/96 Modélisation par structuration de l'interaction — 1

## **Structuration**

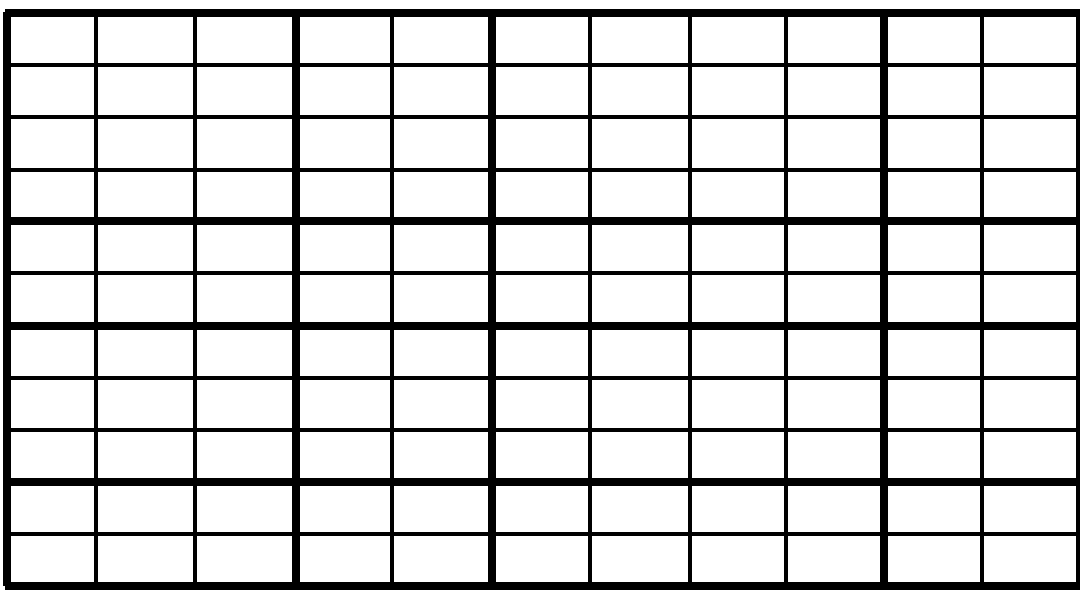

#### **Structuration : plan**

- **Introduction**
- **Présentation de l'exemple**
- Modèle de structuration : estimation
- Modèle de structuration : décomposition
- **Sous-mod`ele retenu**
- **Structuration a posteriori**

introduction

# **STRUCTURATION**

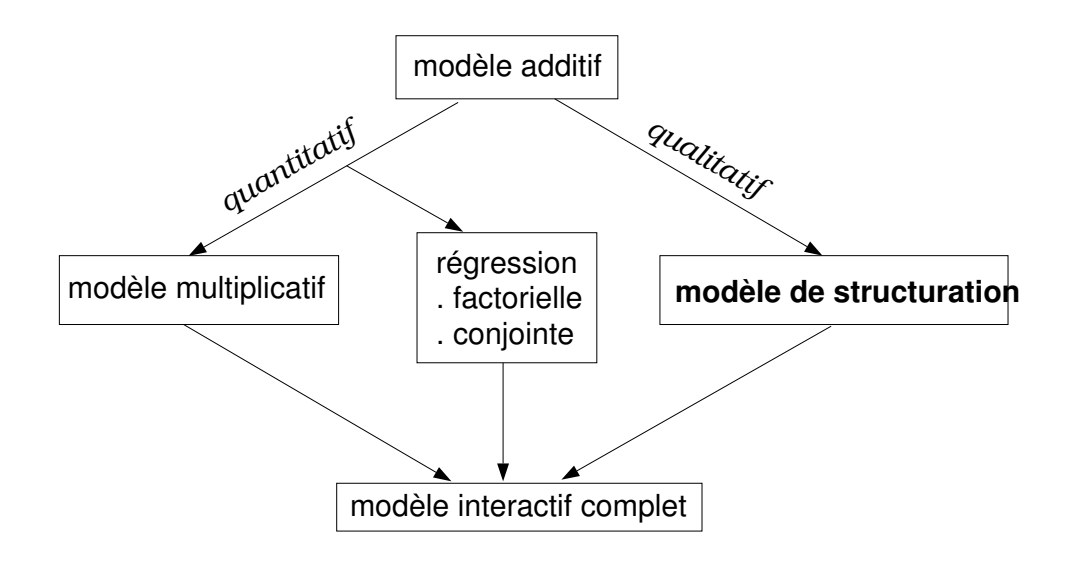

#### **Structuration : le contexte**

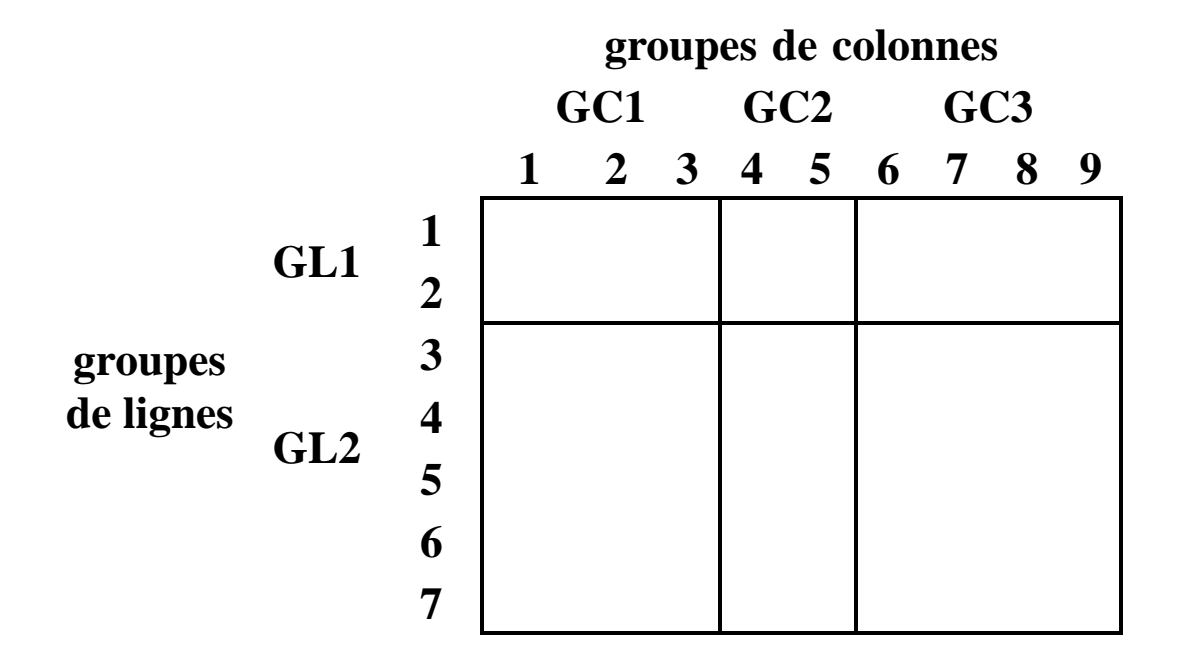

DEUX POSSIBILITÉS :

- 1. STRUCTURATION A PRIORI
- 2. STRUCTURATION A POSTERIORI

Exemple

# **Structuration a priori**

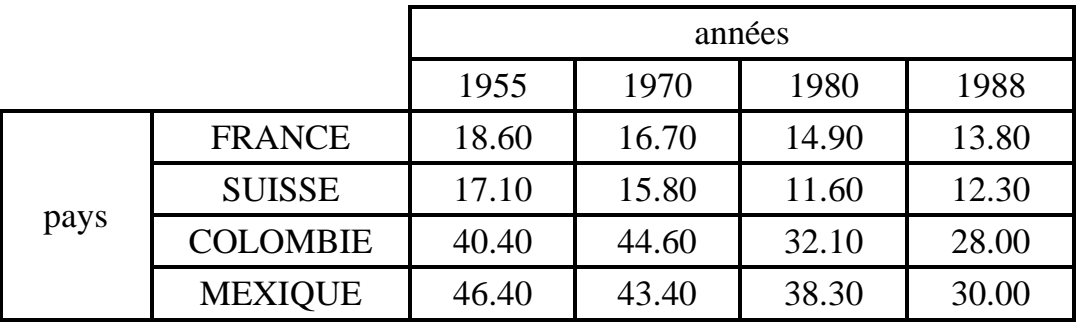

Exemple

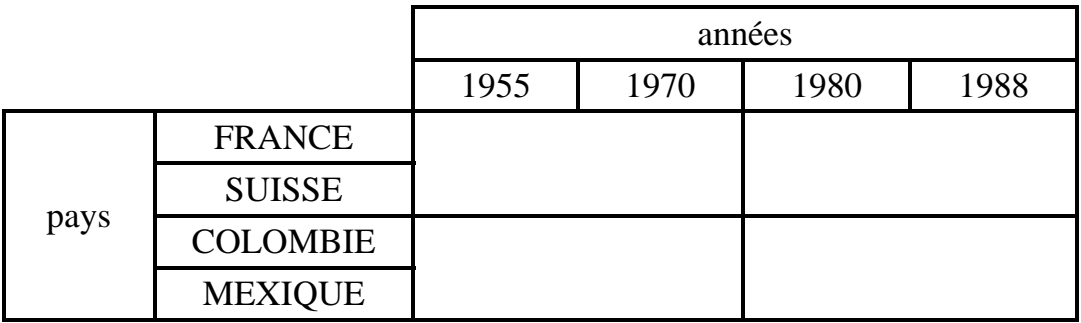

#### **Représentation graphique** des données "natalité"

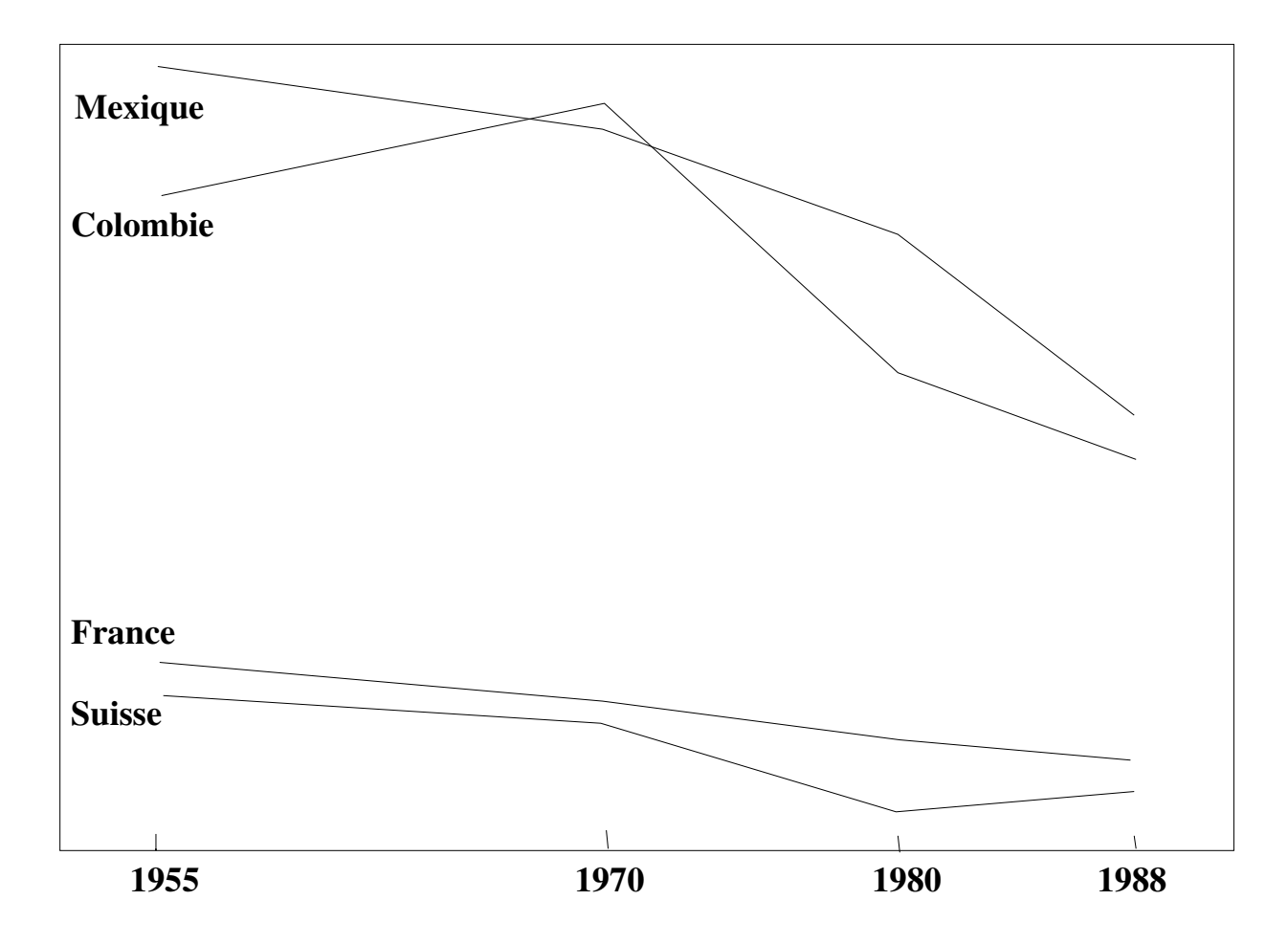

## **Modèle additif : Tableau d'analyse de la variance**

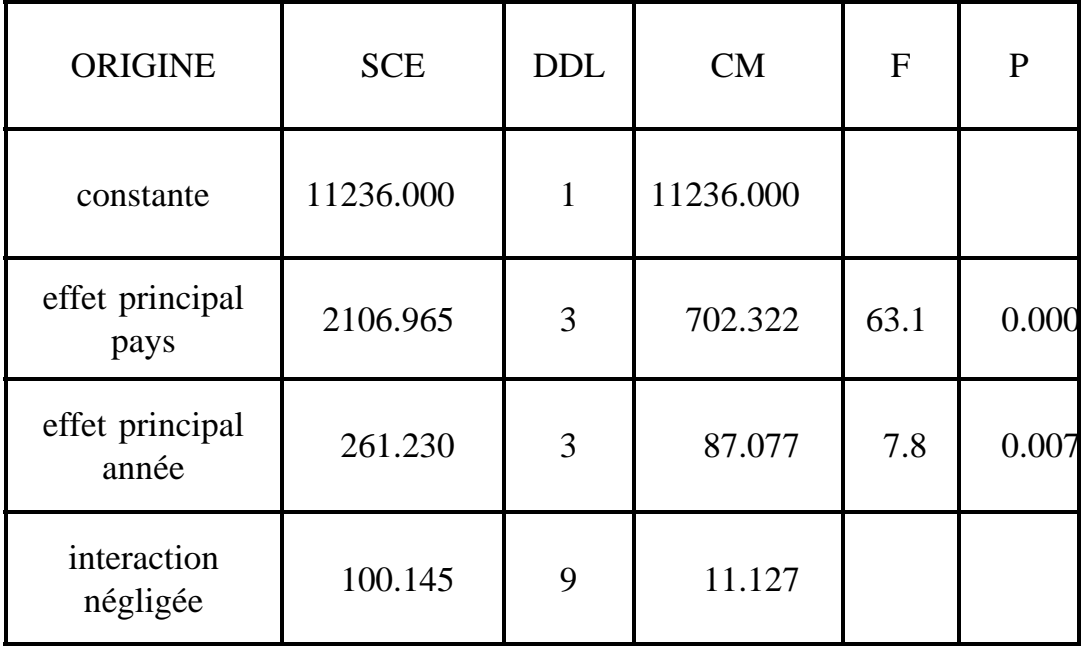

#### **Matrice des valeurs estimées** dans le cadre du modèle additif

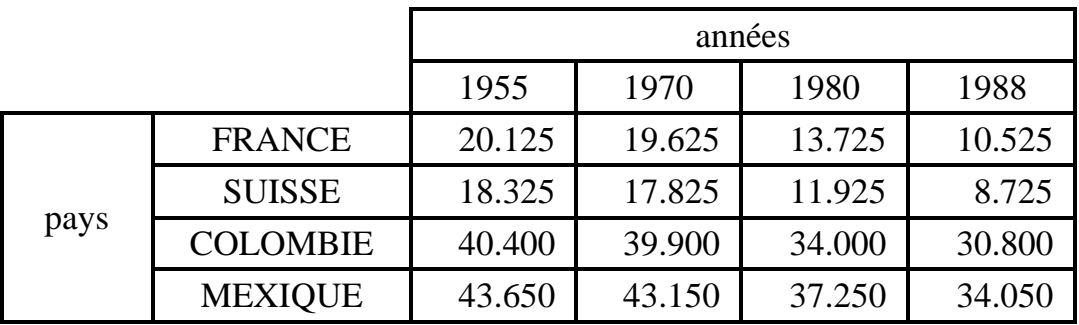

Exemple

#### **Représentation graphique des** estimés du modèle additif

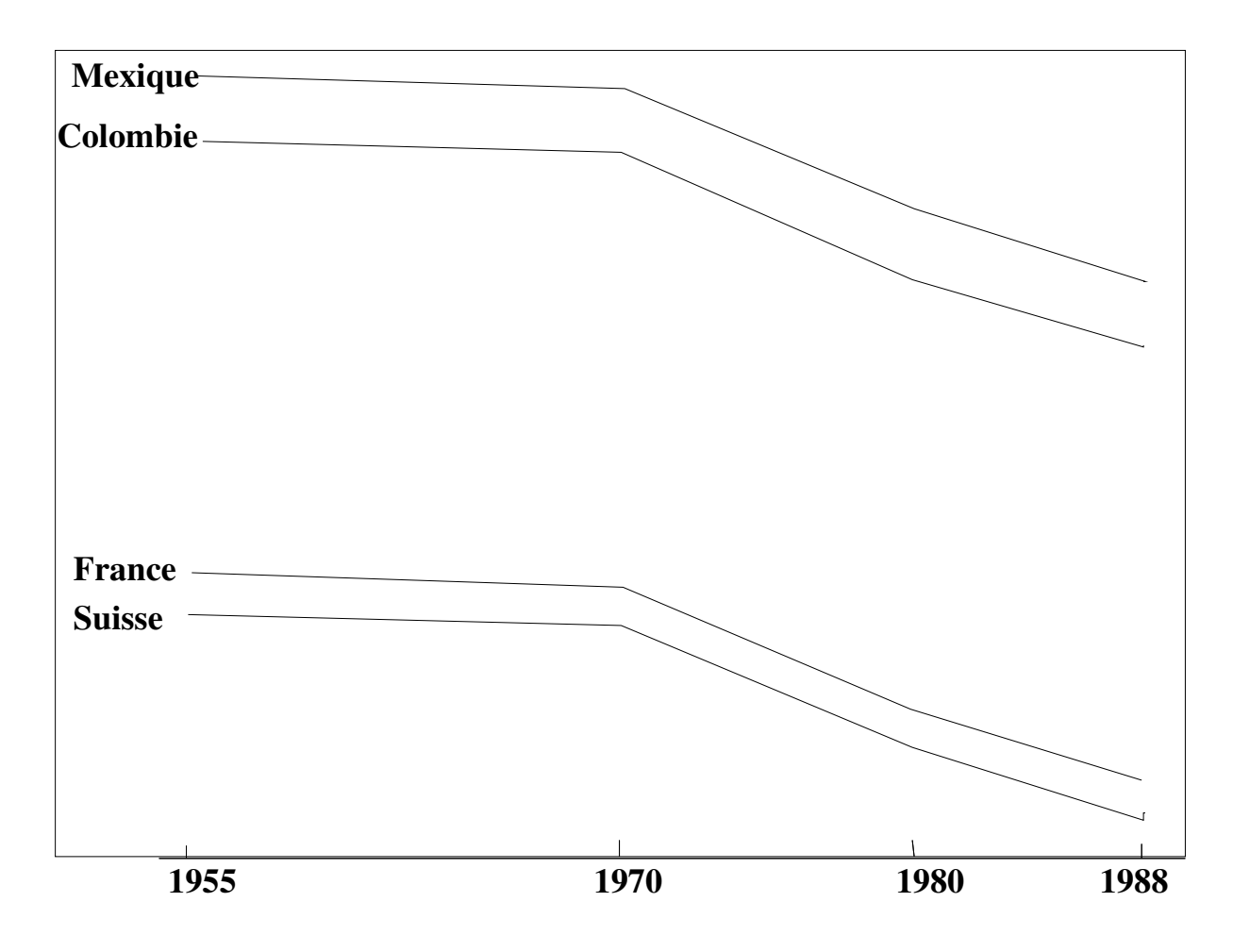

#### **Modèle additif :** examen des résidus

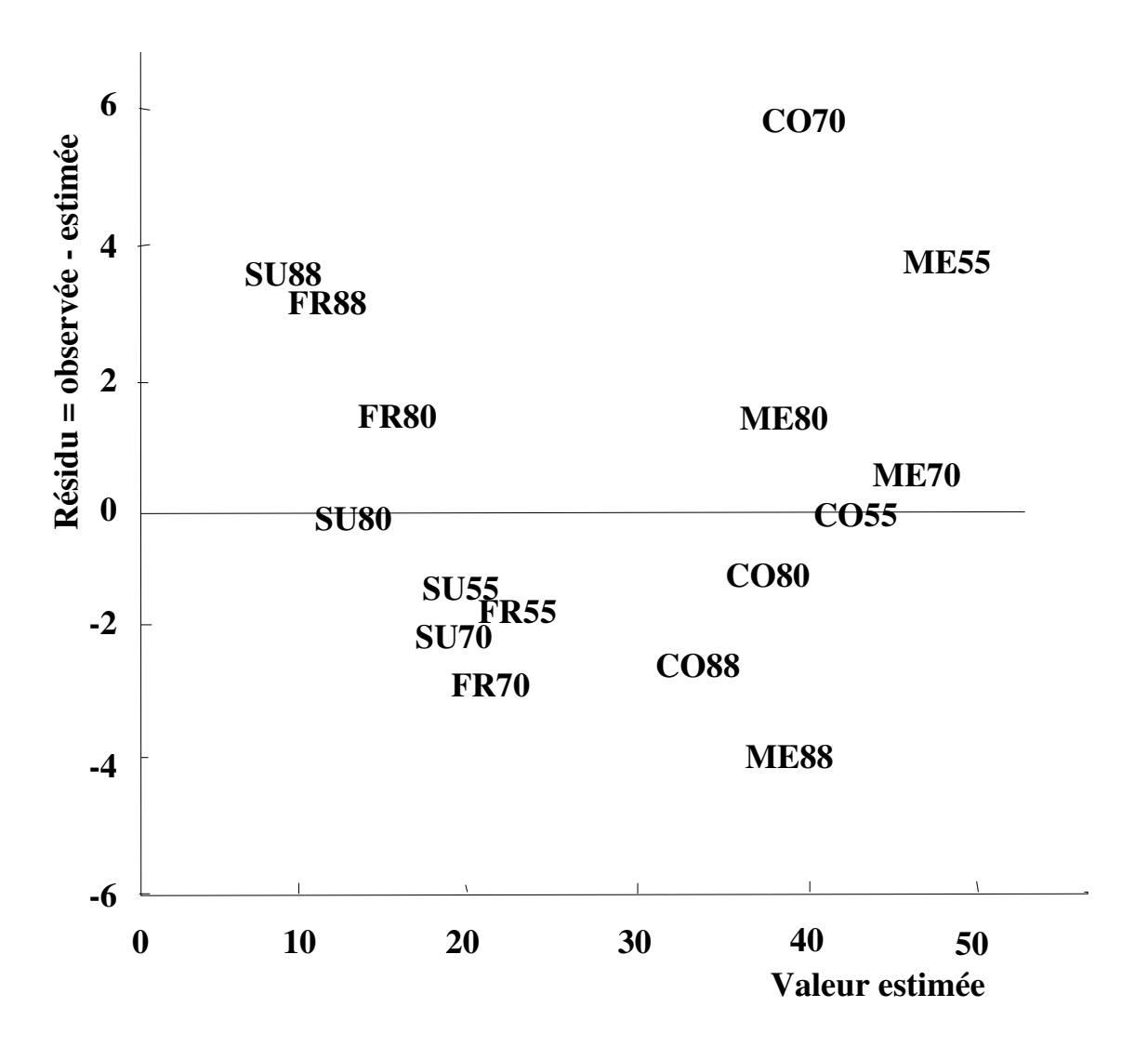

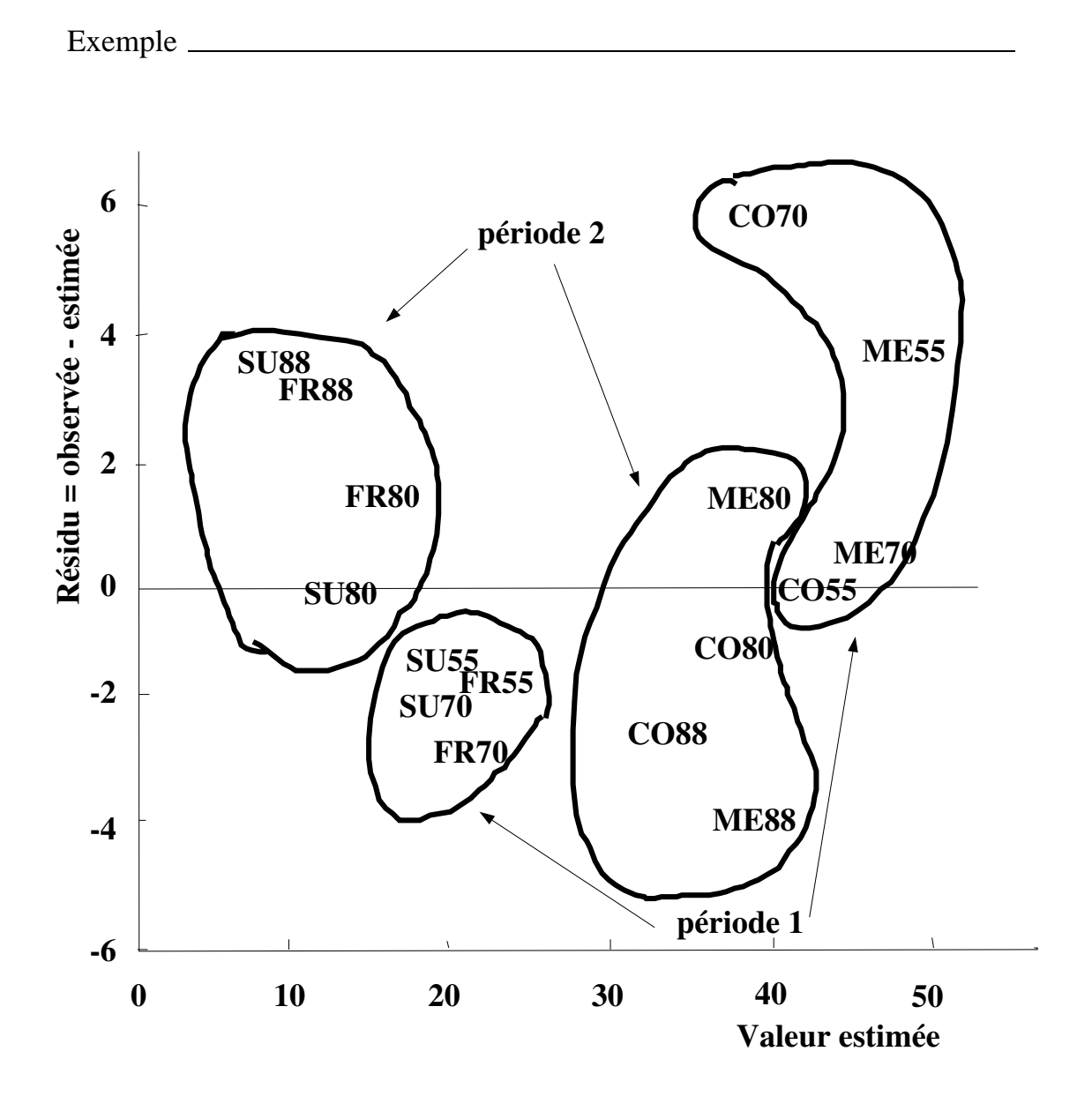

Exemple

## **Résidus du modèle additif**

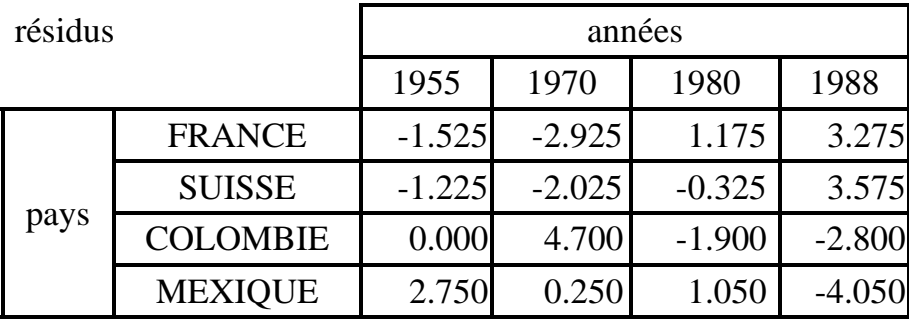

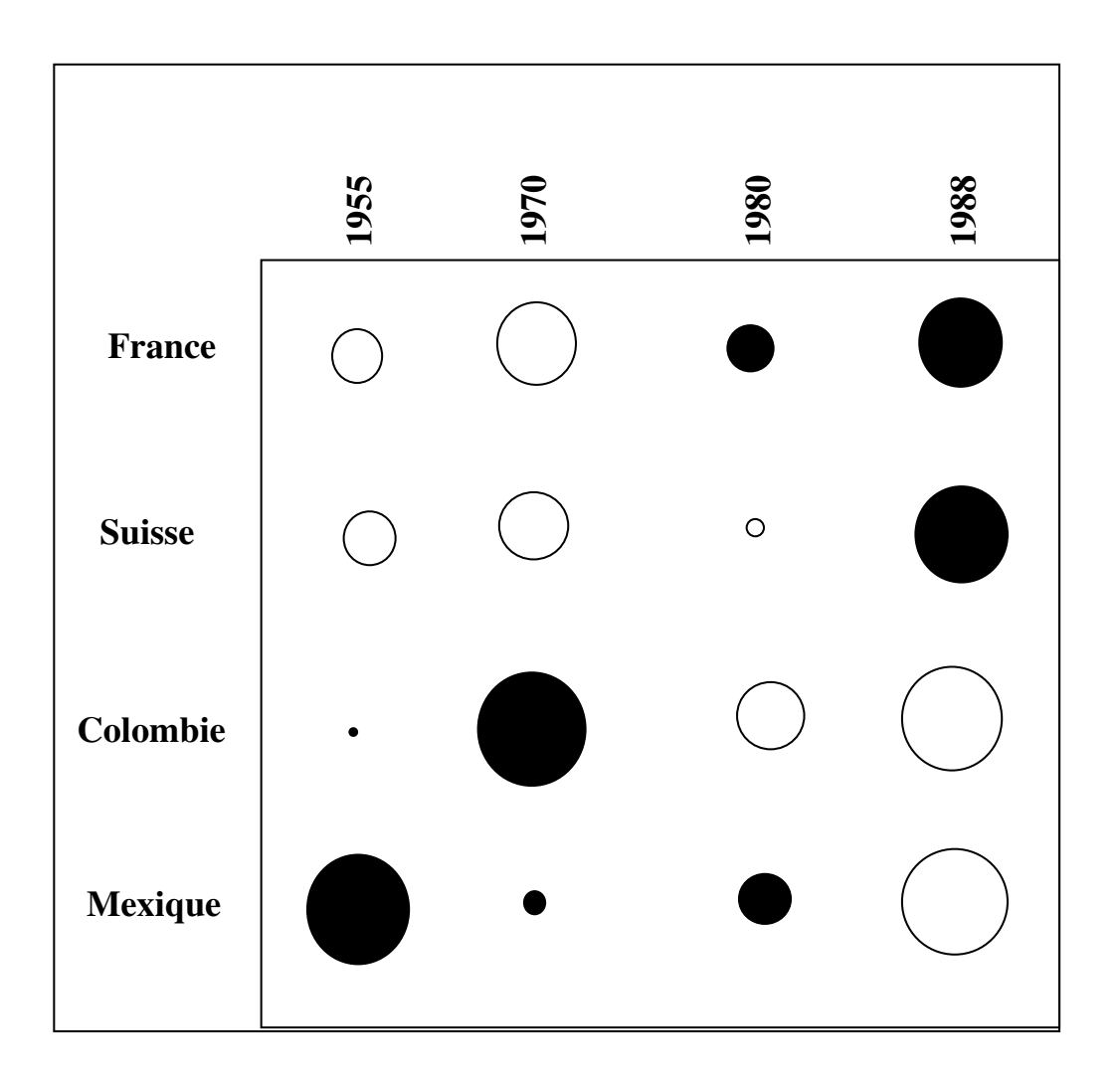

## **Structuration**

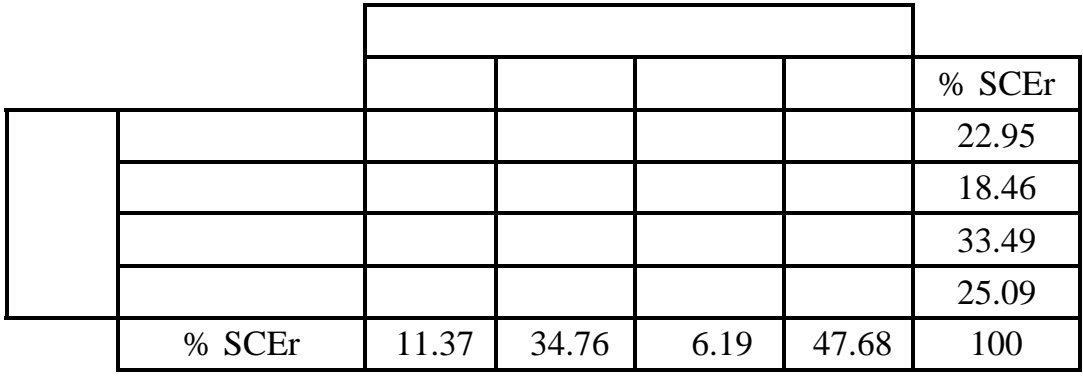

Estimation

# **STRUCTURATION**

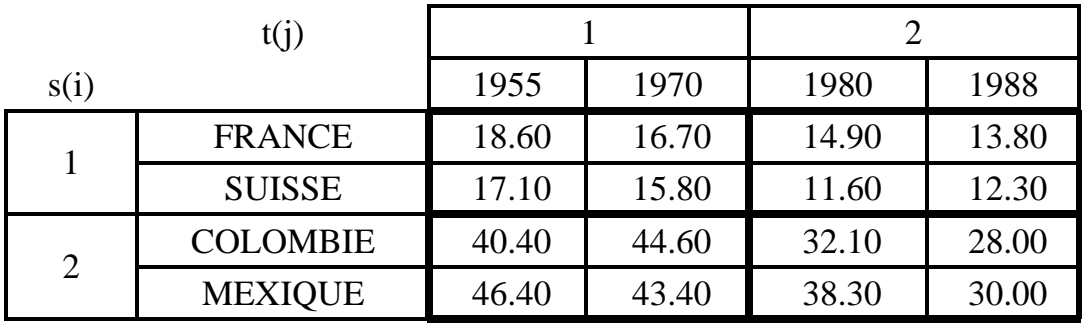

#### **Structuration : 3 types d'information**

Structuration sur les lignes et les colonnes

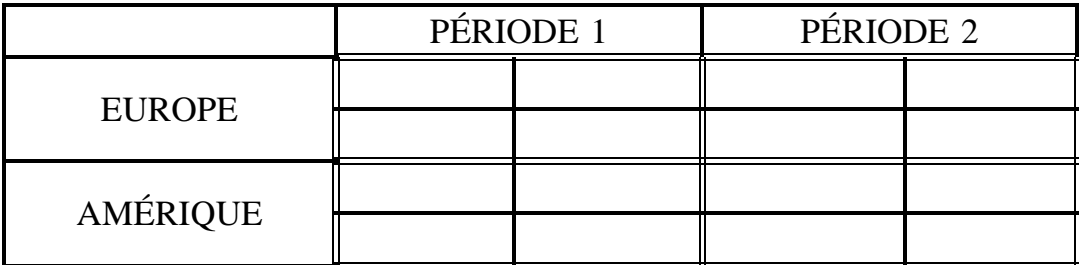

Structuration sur les colonnes

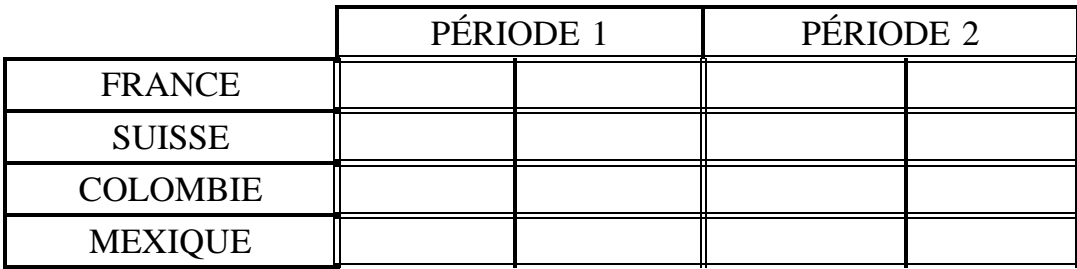

#### Structuration sur les lignes

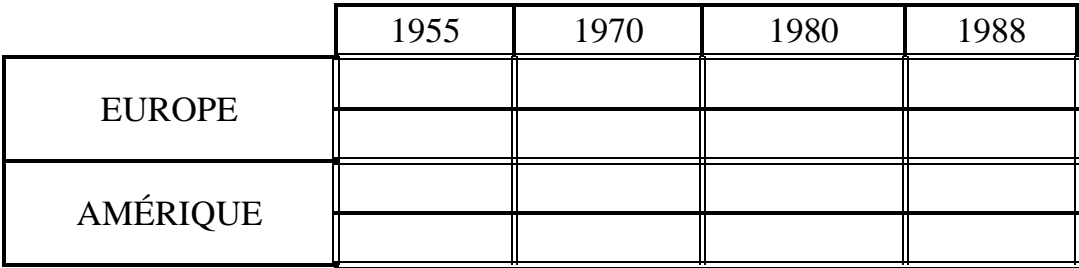

## **Estimation des moyennes pour chaque combinaison de groupe de lignes et groupe de colonnes**

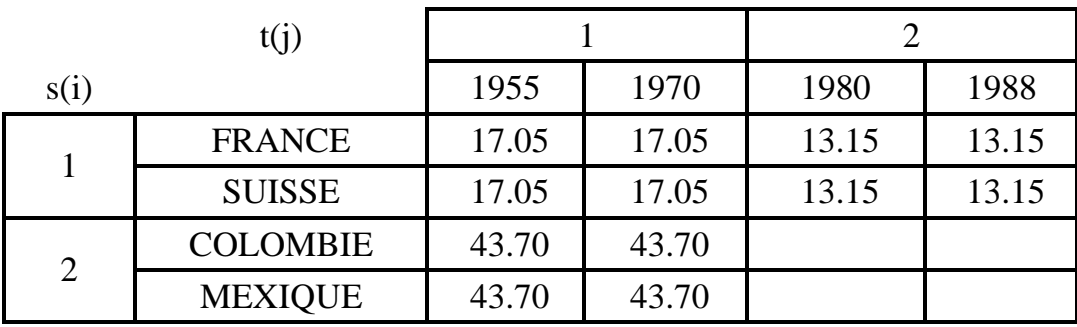

 $\mu_{s(i)t(j)}$ 

#### **Structuration sur les colonnes**

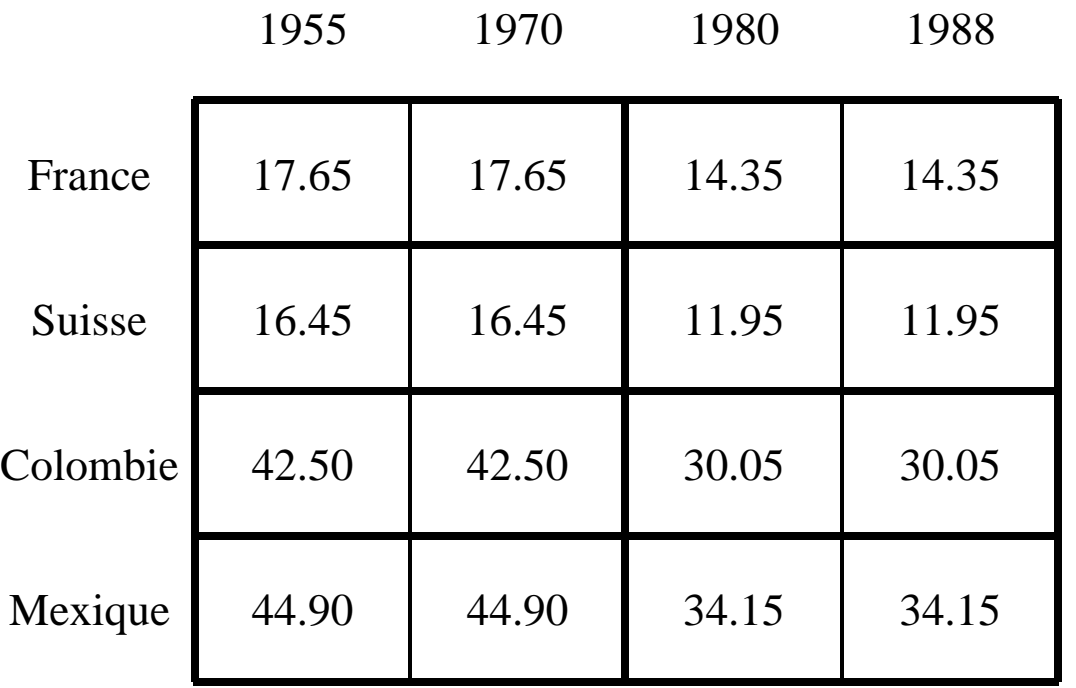

#### **Tableau des moyennes associees ´**

 $\mu$ <sub>it(j)</sub>

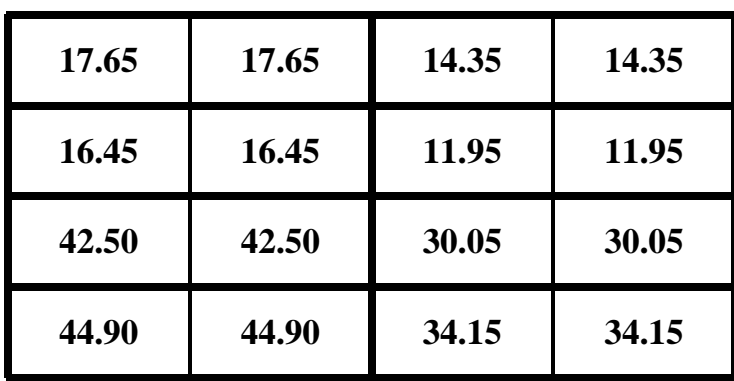

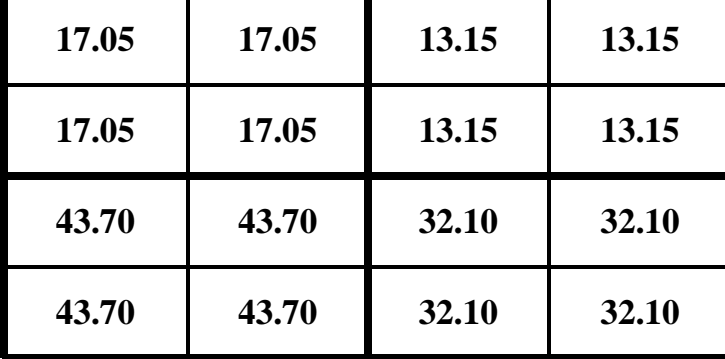

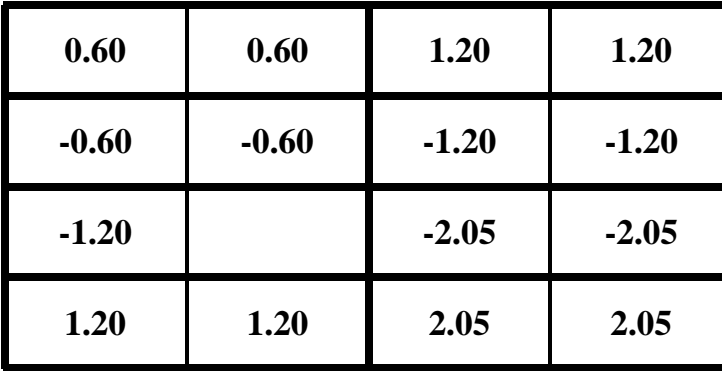

# l'intérieur des groupes de colonnes

**Estimation de l'effet ligne `a**

 $\mu$ <sub>i t(j)</sub>

**-**

 $\mu_{\rm s(i) t(j)}$ 

**=**

 $\alpha_{\scriptscriptstyle \text{it}}$ 

#### **Structuration sur les lignes**

#### **Tableau des moyennes associees ´**

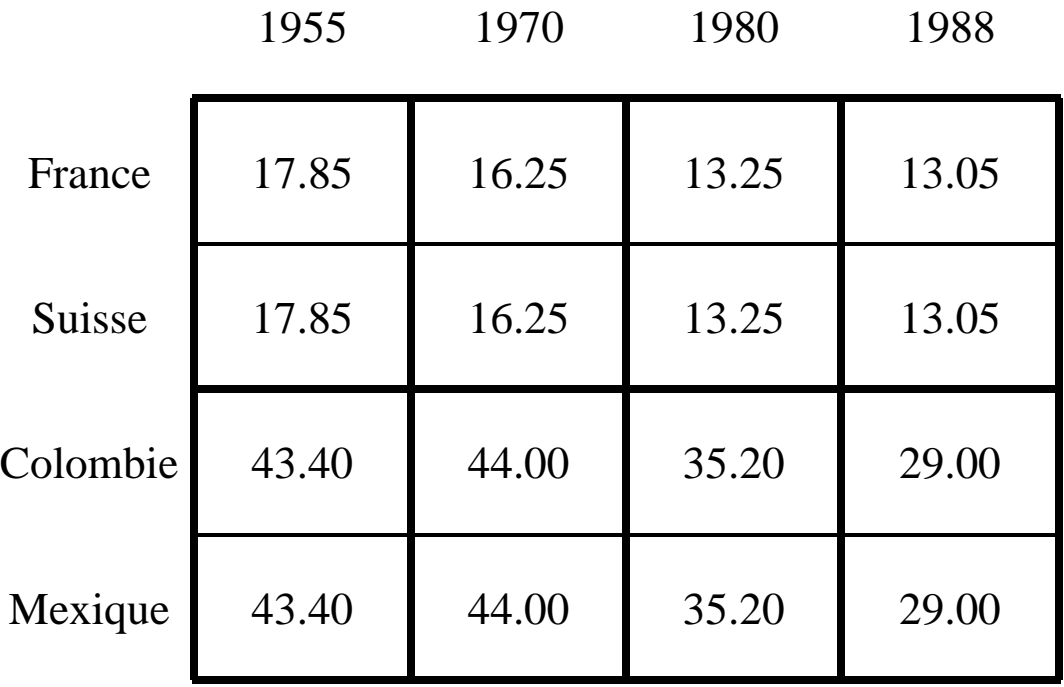

 $\mu$ <sub>s(i)</sub>  $\mathbf{j}$ 

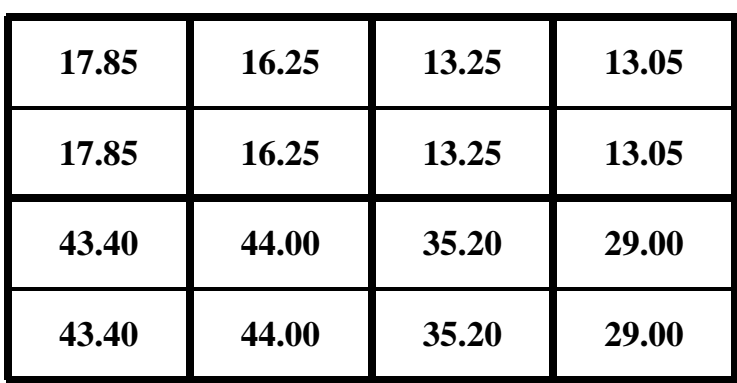

#### **Estimation de l'effet colonne à** l'intérieur des groupes de lignes

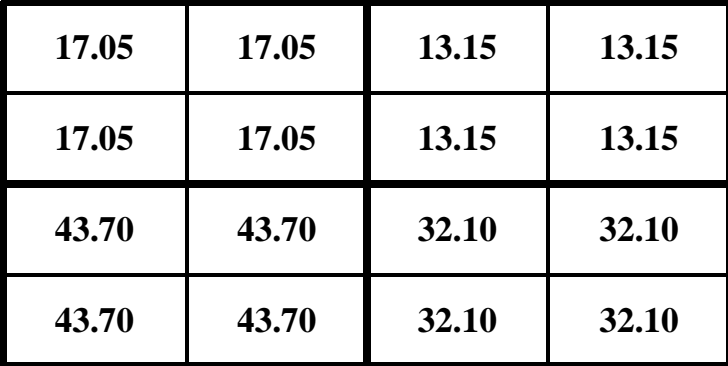

**0.80 0.10 -0.10 0.80 0.10 -0.10 -0.30 0.30 3.10 -3.10 -0.30 0.30 3.10 -3.10**

 $\mu$ <sub>s(i)</sub>  $\mathbf{j}$ 

**-**

 $\mu_{\rm s(i) t(j)}$ 

**=**

 $\beta_{\scriptscriptstyle{\text{siij}}\scriptscriptstyle{\text{j}}}$ 

Estimation

# **Écriture du modèle de structuration**

$$
\mathbf{E} [\mathbf{X}_{ij}] = \boldsymbol{\mu}_{s(i) t(j)} + \boldsymbol{\alpha}_{i t(j)} + \boldsymbol{\beta}_{s(i) j}
$$

#### Généralisation du modèle additif :

si s(i) = 1 et t(j) = 1  
**E** 
$$
[\mathbf{X}_{ij}] = \boldsymbol{\mu} + \boldsymbol{\alpha}_{i} + \boldsymbol{\beta}_{j}
$$

## **Calcul des valeurs estimées**

#### Application du modèle précédent

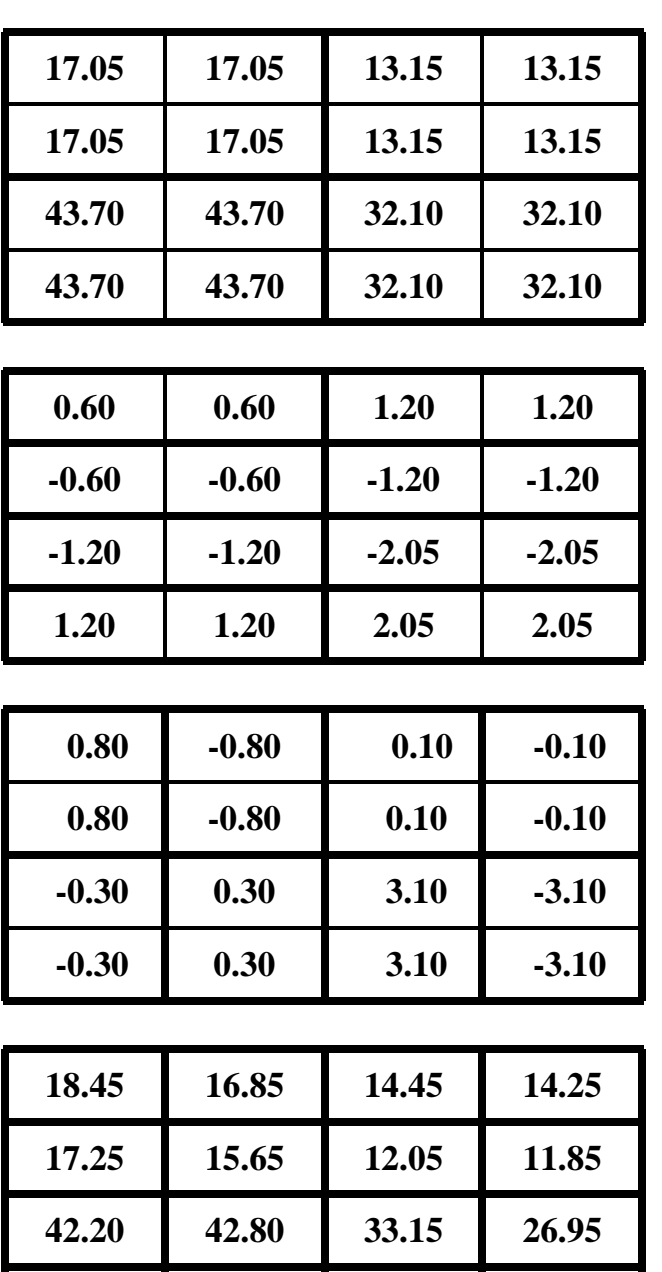

**44.60 45.20 37.25 31.05**

<u>т</u>  $\mathbf{v}(\mathbf{I})$ 

**=**

# **(Continued) Calcul**  $\mathbf{\hat{d}}$ es valeurs estimées  $\mathbf{E} \left[ \right. \mathbf{X_{ij}} \left. \right]$

Representation graphique ´

#### **Estimations du modèle de structuration**

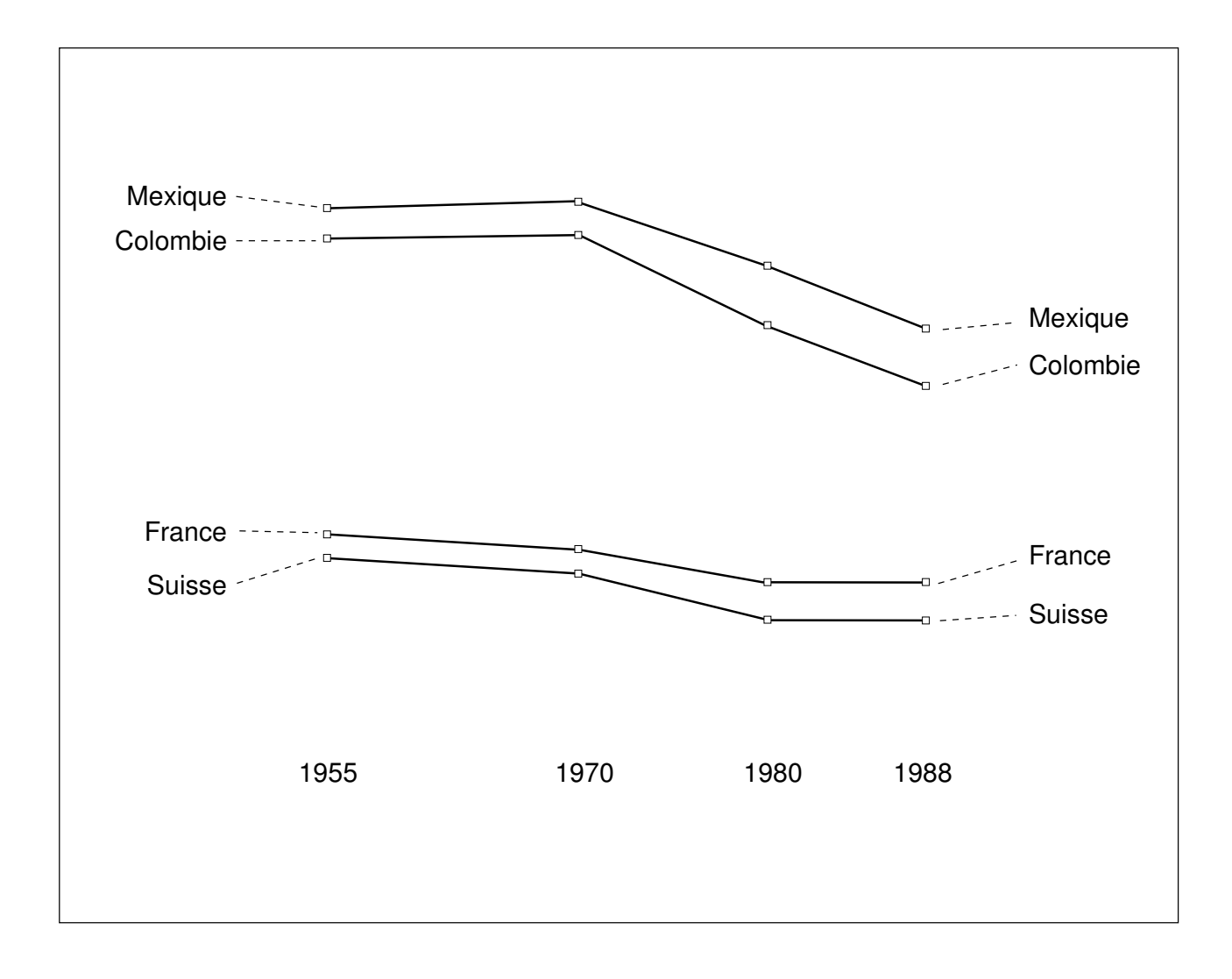

INRA - FPSTAT - Interaction 3/21/96 Modélisation par structuration de l'interaction — 26

## **Calcul des résidus**

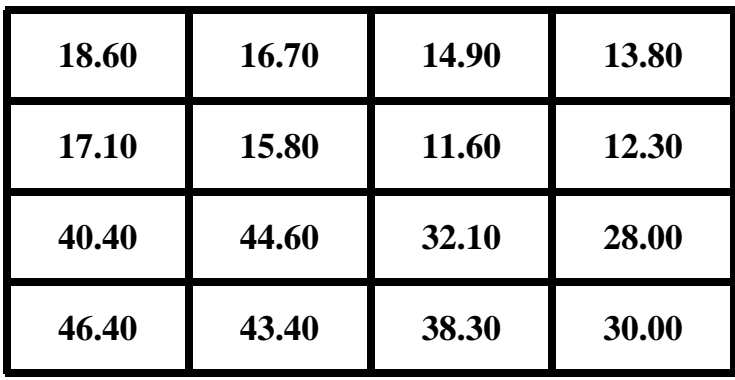

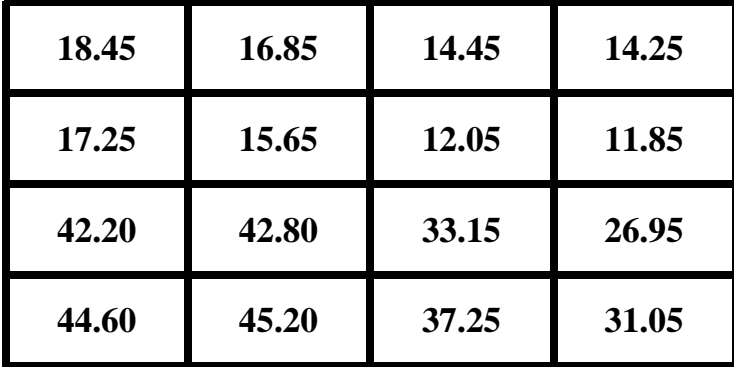

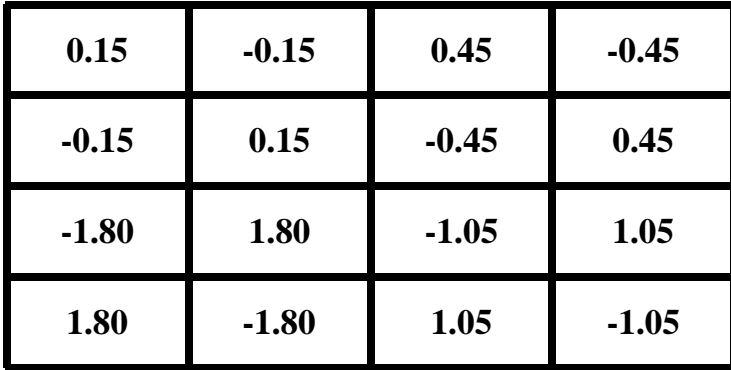

**observées** 

**estimeees ´**

**=**

**-**

**residus ´**

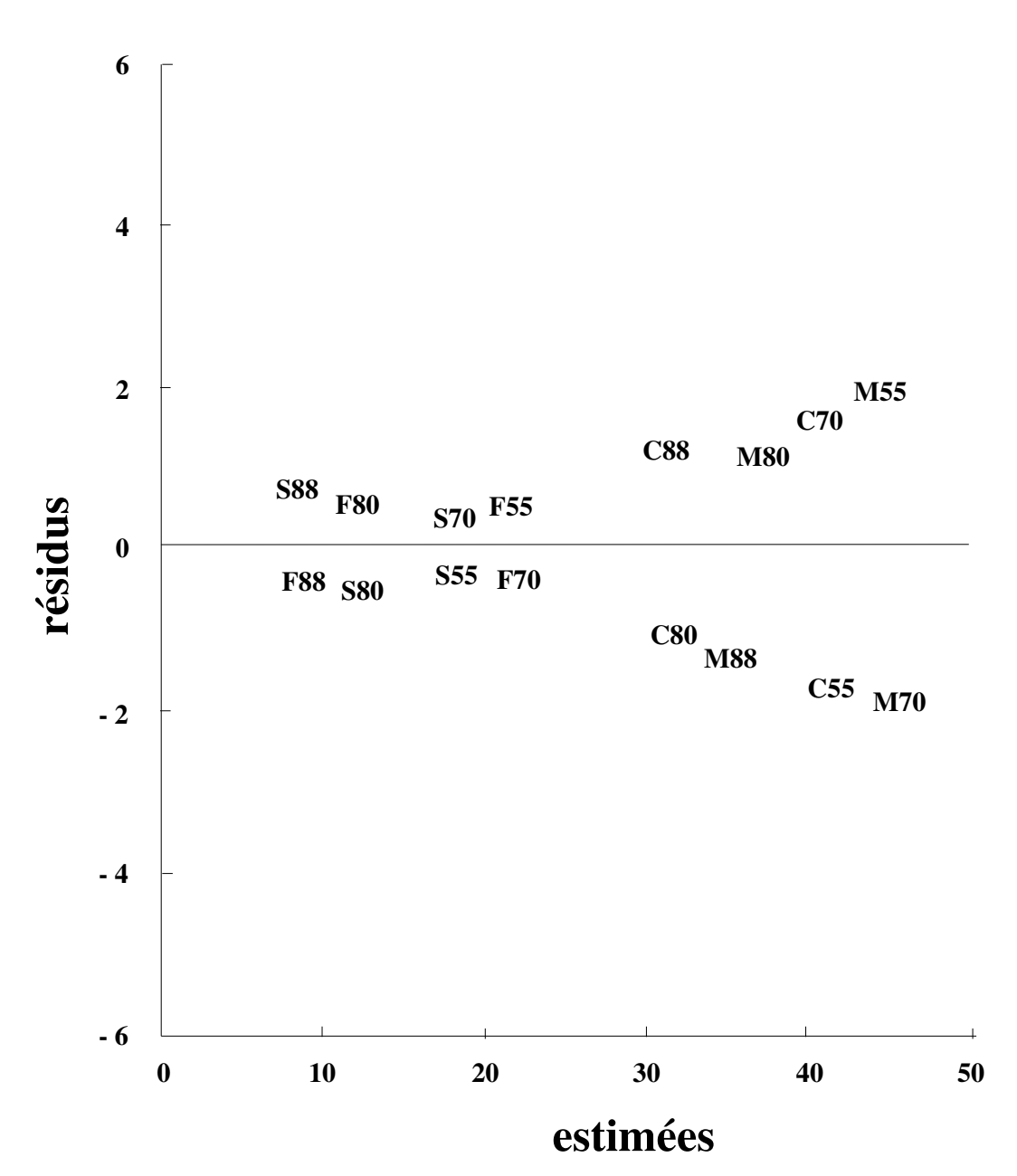

#### **Modèle de structuration complet**

## Table récapitulative associée au modèle de structuration

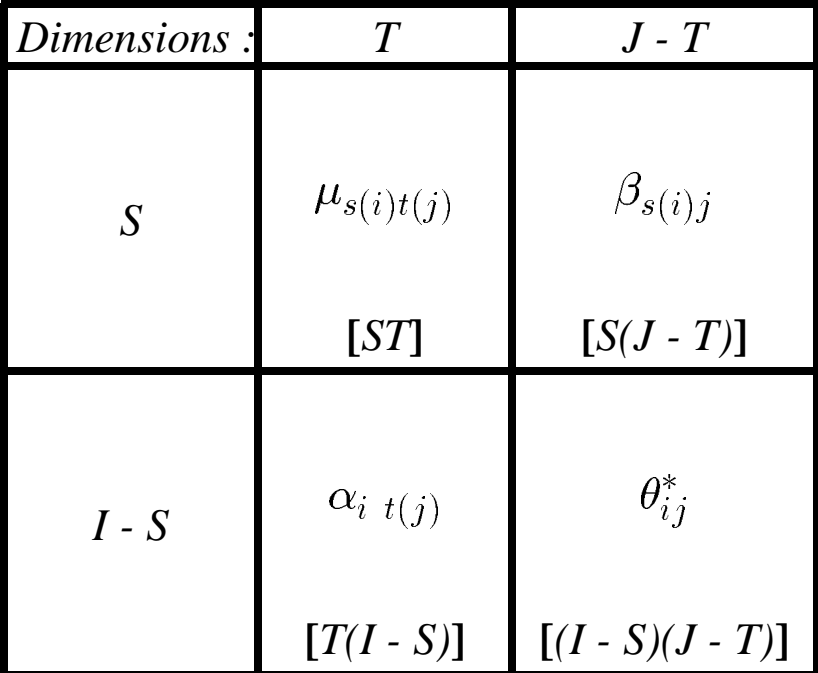

termes du modèle [degrés de liberté] the contract of the contract of the contract of the contract of the contract of  $i_i$ : partie négligée de l'interaction

#### **Intégration du Modèle Additif dans le Mod`ele de Structuration**

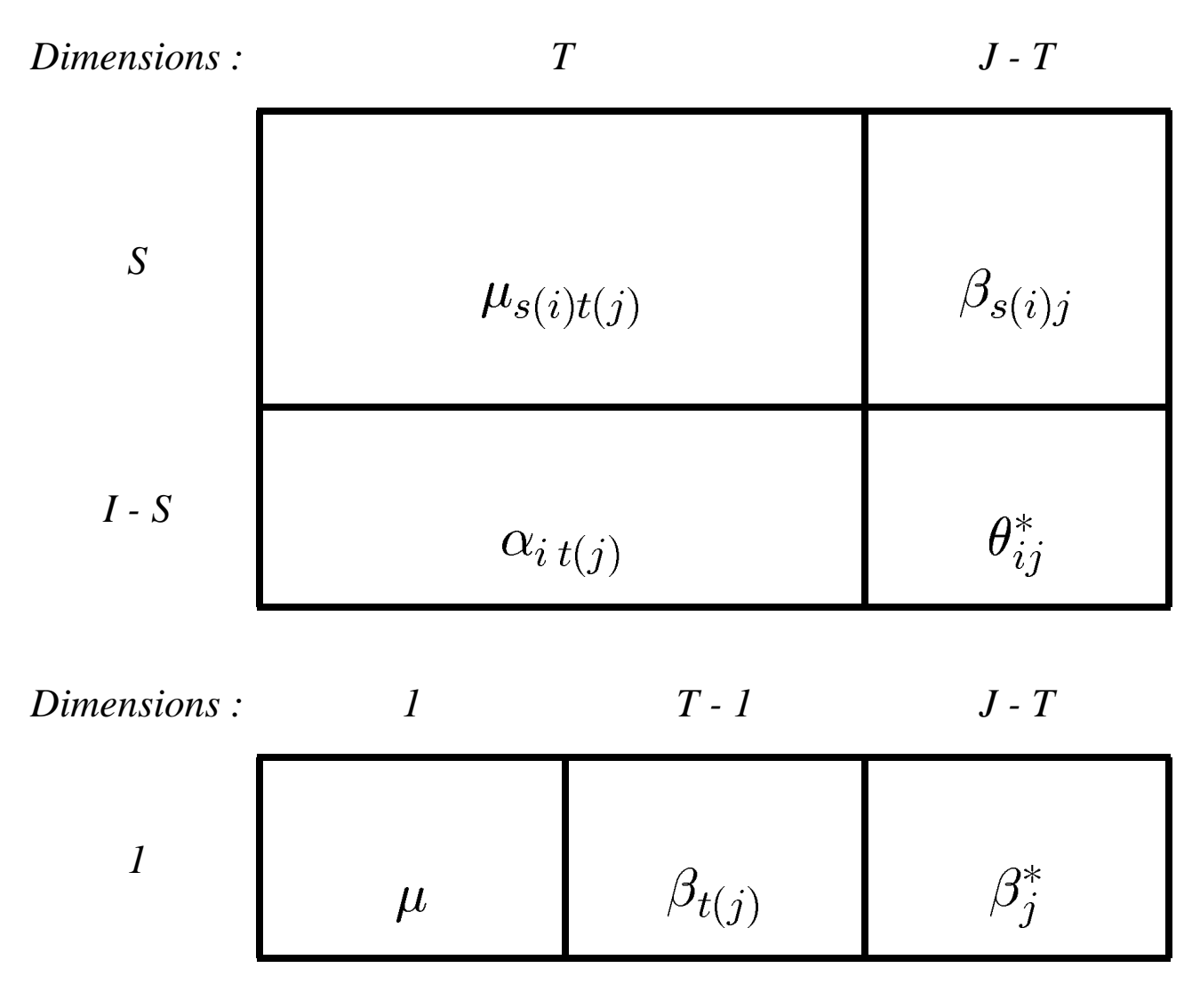

INRA - FPSTAT - Interaction 3/21/96 Modélisation par structuration de l'interaction — 30

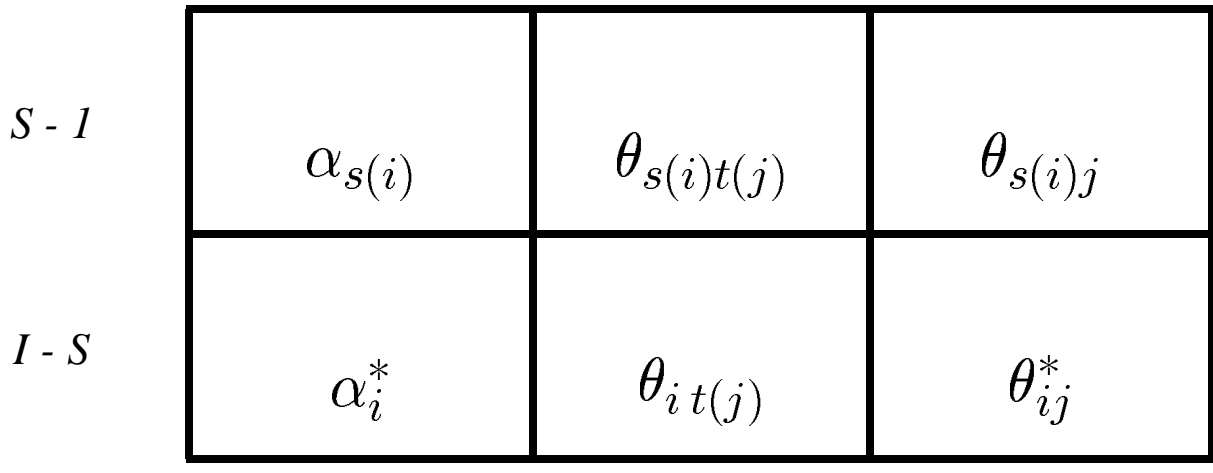

Décomposition

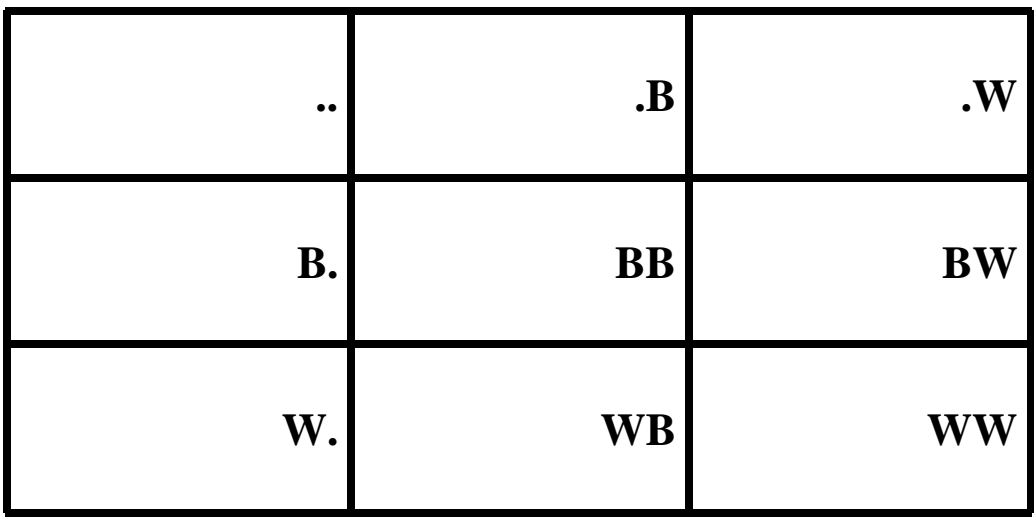

#### **Table d'analyse de variance**

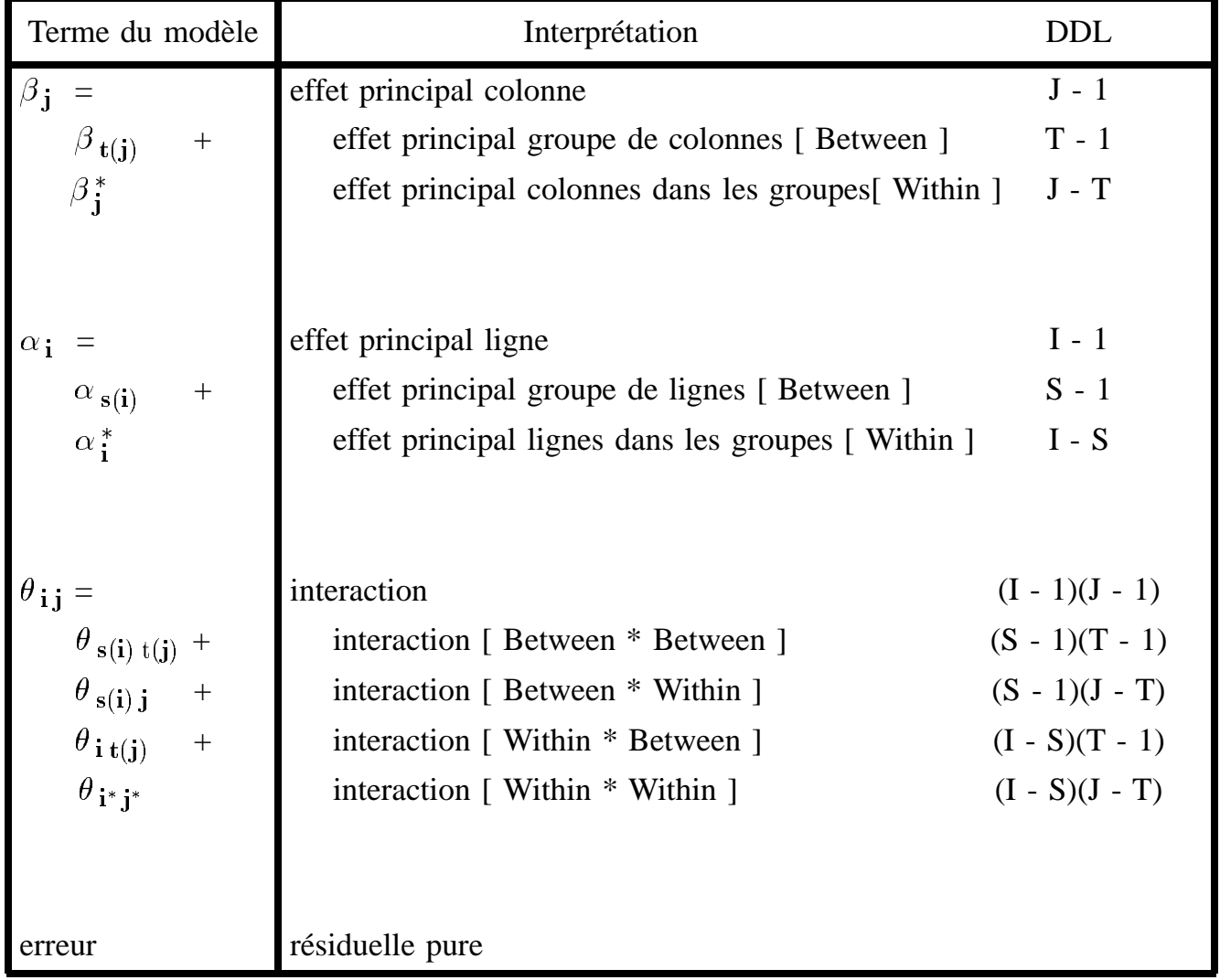

#### **Décomposition des carrés moyens et table d'analyse de variance**

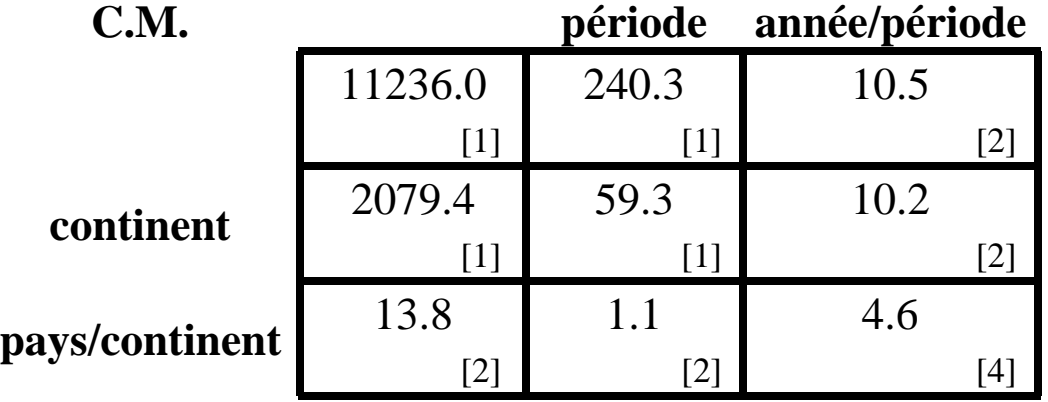

[ ] ddl associé

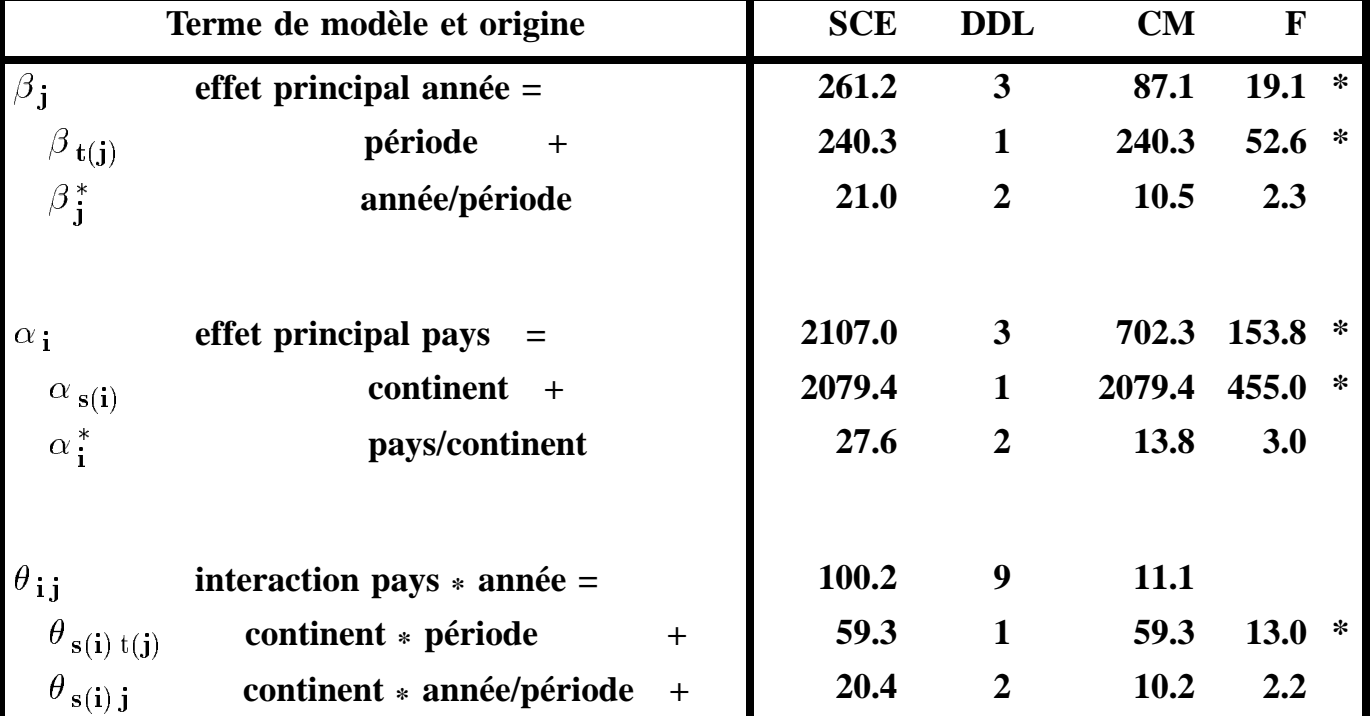

INRA - FPSTAT - Interaction 3/21/96 Modélisation par structuration de l'interaction — 34

## (Continued) Décomposition des carrés **moyens et table d'analyse de variance**

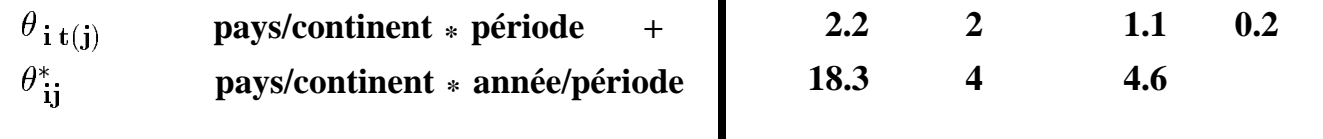

Representation graphique ´

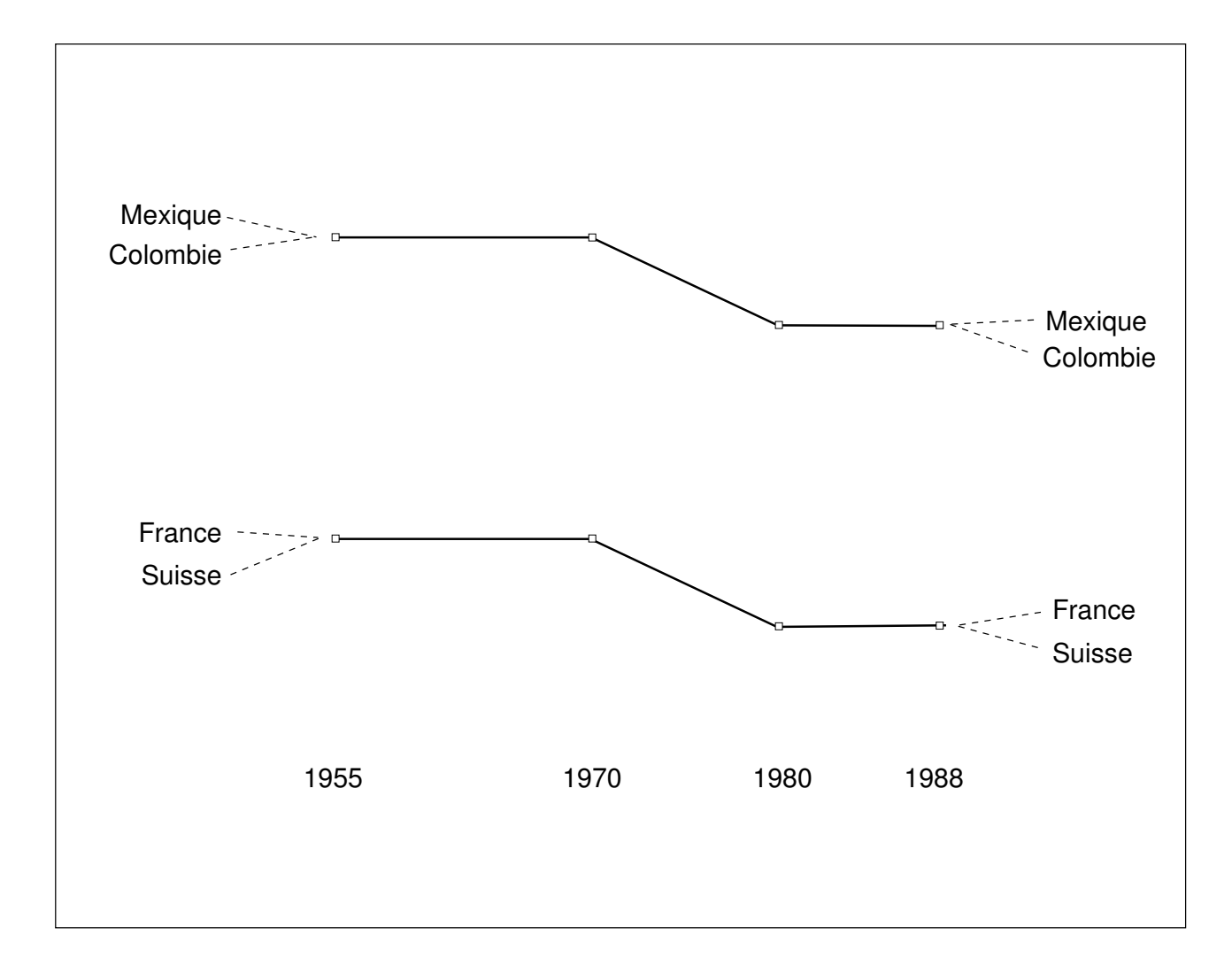

# **Modèle de Structuration Réduit**

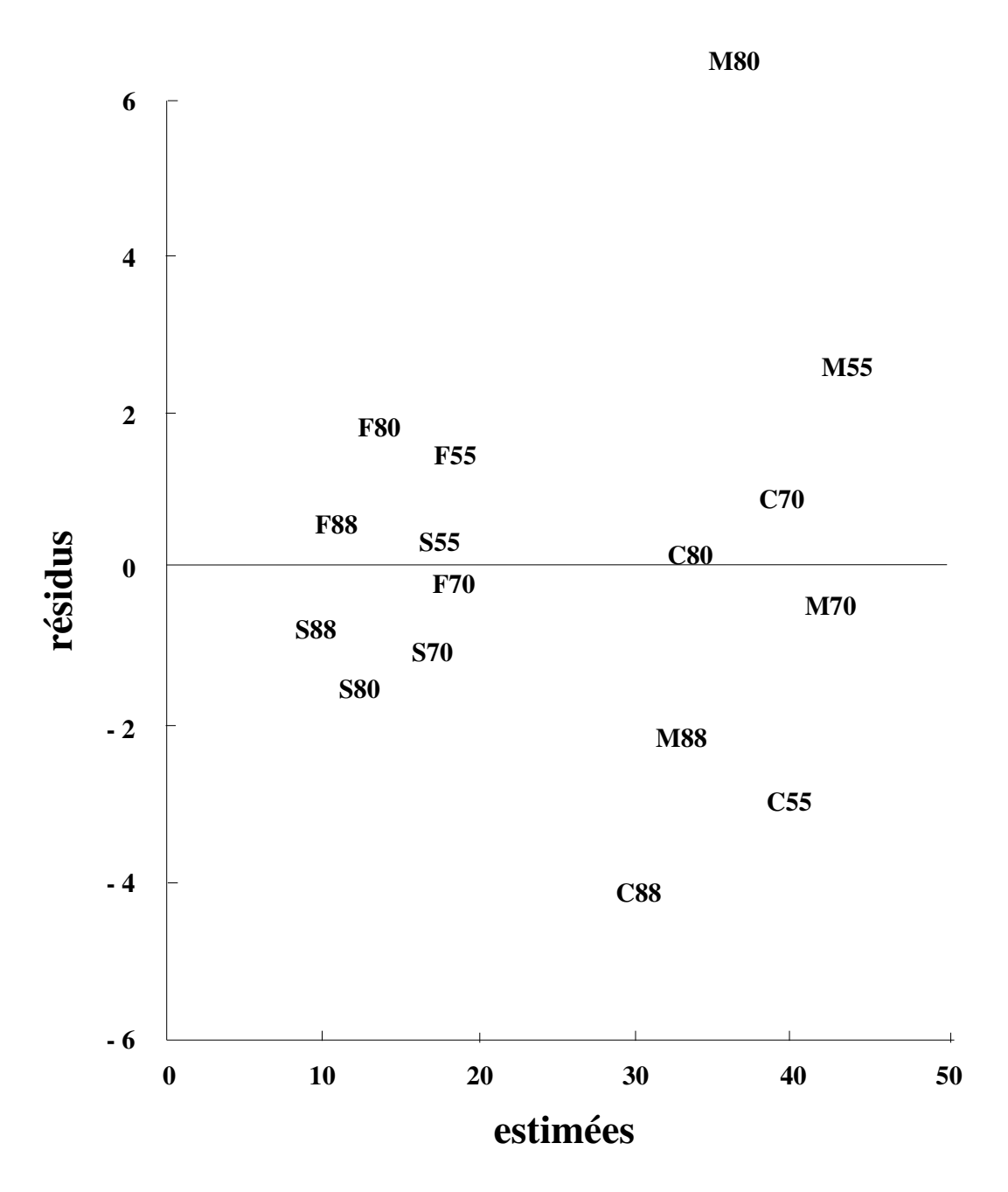

## **STRUCTURATION A POSTERIORI**

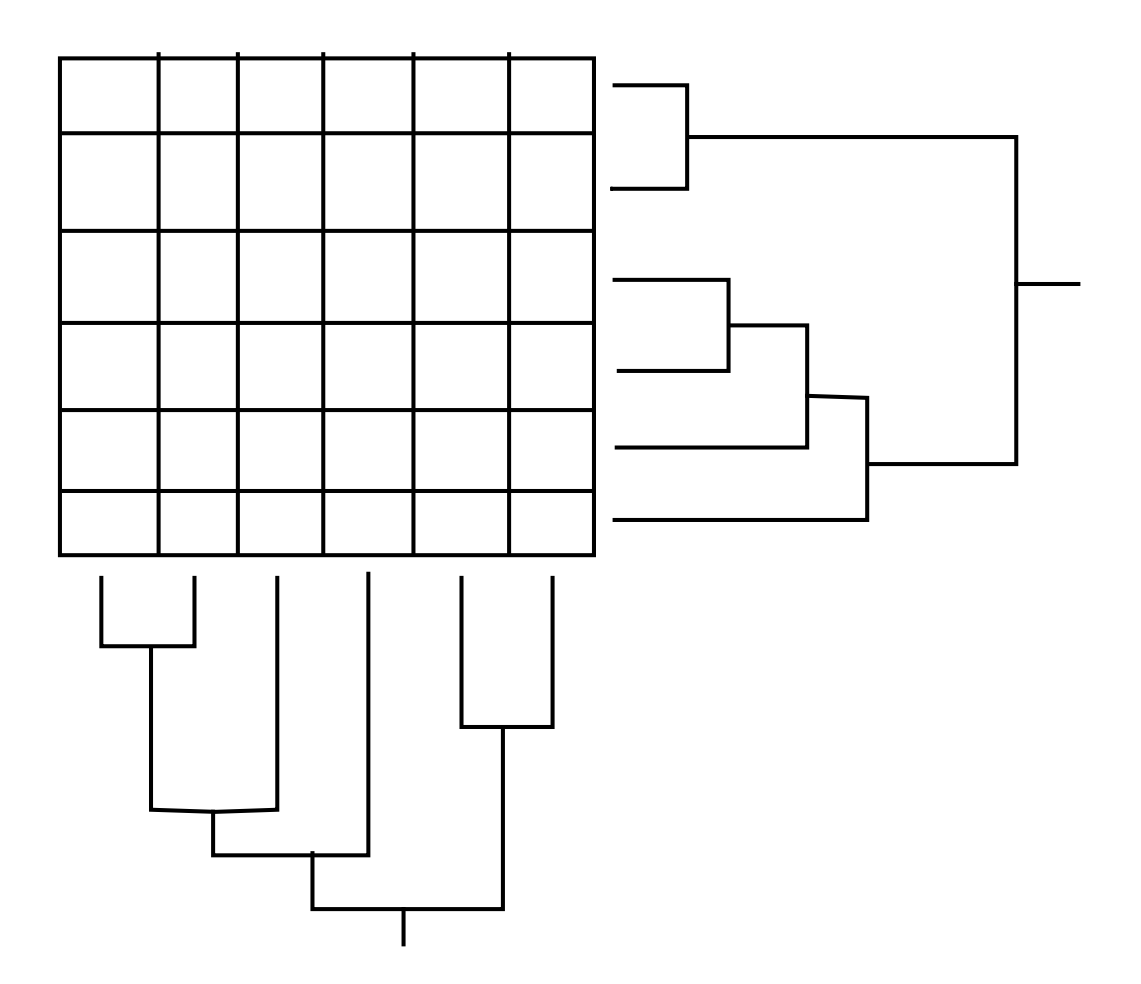